## **TextShuttle**

## **Description**

This plugin connects the TextShuttle machine translation engine to translate5.

To use LanguageResources in translate5, refer to the guide on [Basic usage - LanguageResources.](https://confluence.translate5.net/display/BUS/Language+resources+-+TermCollection%2C+Translation+Memory%2C+Machine+Translation)

This resource supports batch pre-translation, with the current value set to 100 segments.

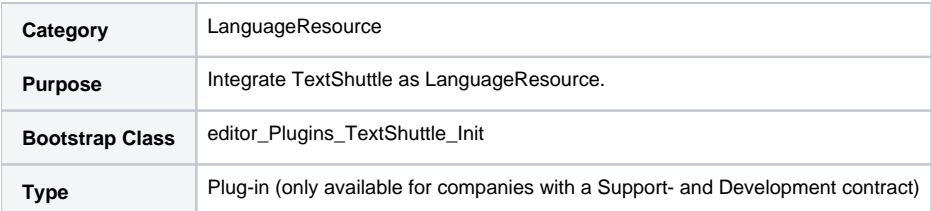

## **Configuration of the TextShuttle- Plug-In**

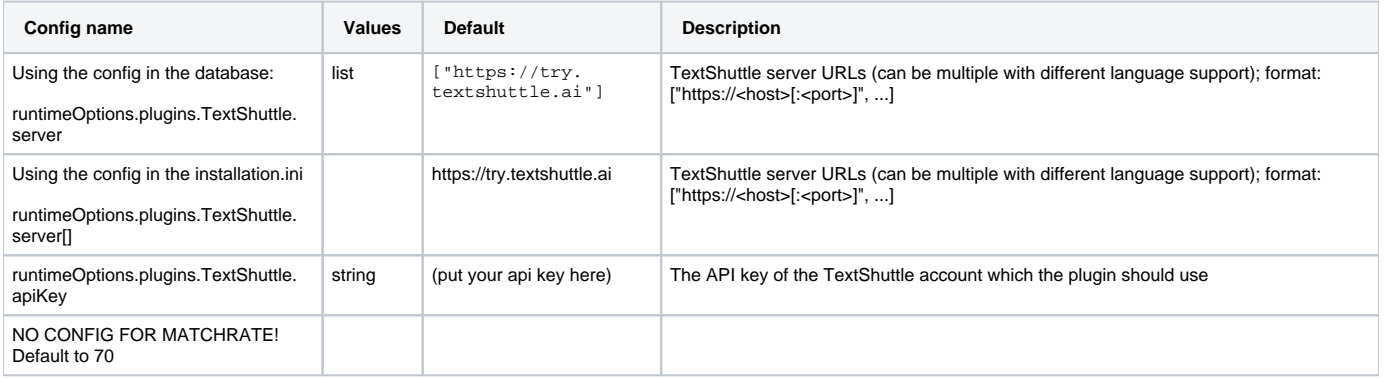